## **Paradigmas de Programación 5. Genericidad**

Departamento de Informática Universidad de Valladolid

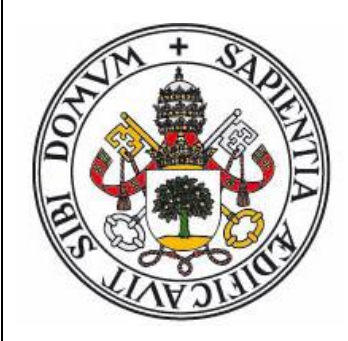

#### **Curso 2023-24**

Grado en Ingeniería Informática Grado en Estadística

#### **Genericidad**

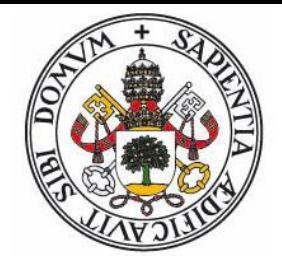

El término Genericidad se refiere a una serie de **técnicas** que permitan escribir algoritmos o definir contenedores de forma que puedan aplicarse a un amplio rango de tipos de datos.

- Haciendo abstracción del tipo de datos que contienen o al que son aplicados.
- Parametrizando el tipo o tipos de datos que intervienen.

Con el objetivo adicional de mantener la seguridad del sistema de tipado.

#### **Casos de uso**

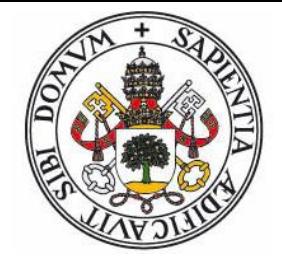

- Operaciones aplicables a cualquier dato, independientemente de su tipo (swap).
- Contenedores cuyas operaciones no dependen del tipo de datos almacenado (colas, pilas, listas)
- Acceso uniforme a contenedores secuenciales (arrays, ficheros, etc.)
- Algoritmos y contenedores aplicables a tipos de datos para los que esté definida una determinada operación (ordenación): Genericidad restringida (*constrained genericity*)

### **Ejemplo – Búsqueda secuencial**

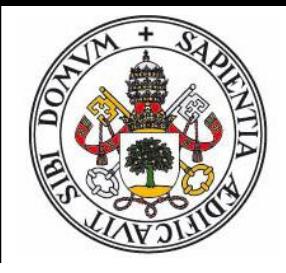

```
static boolean existe(char[] v, char x) {
   int i = 0;
   while(i < v.length && v[i] != x) {
    i++;
   }
   return i < v.length;
}
```
- Sólo aplicable a arrays de caracteres
- El esquema de algoritmo es el mismo para a cualquier contenedor recorrible en secuencia
- Requisitos: Que almacene datos del mismo tipo (o subtipos) que el dato buscado y los datos buscados deben poderse comparar mediante igualdad

#### **Tecnicas para Genericidad**

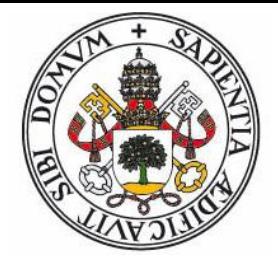

- **Tipado dinámico**: Desventaja: La comprobación de tipos se realiza en tiempo de ejecución.
- **Sobrecarga de subrutinas, métodos, operadores**: Desventaja: El código debe reescribirse para cada tipo. Interfiere con el polimorfismo, complicando la resolución de métodos.
- **Templates (C++):** Desventajas: No incluye genericidad restringida, no O.O. Otras de tipo técnico.
- **O.O. – Clase Universal:** Desventaja: Necesita conversiones explícitas (casting).
- **O.O. – Clases Parametrizadas**: (Java, C#, Eiffel) Problemas de consistencia teórica (covarianza – contravarianza)
- **Prog. Funcional – Tipado Algebraico.**

#### **Otras Tecnicas**

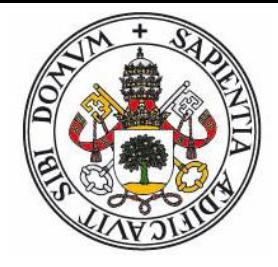

- **Variantes**: Los tipos variantes representan la exclusión mutua de varios tipos distintos (tipicamente los primitivos, strings y punteros representando arrays). Una variable de tipo variante puede almacenar un valor de cualquiera de estos tipos. Puede existir un selector que marque el tipo almacenado.
- **Metatipos, Metaclases**: Una variable cuyo tipo sea un *meta-tipo* puede almacenar referencias a tipos de datos. Una *meta-clase* es una clase cuyas instancias son referencias a clases. Con una meta-clase es posible crear instancias y aplicar *castings* explícitos de los objetos cuya clase referencia.
	- Delphi: Definición **class of** *ClaseBase*
	- Java: Clase **Class**. Método **getClass()** de la clase **Object**.

#### **Tipado dinámico**

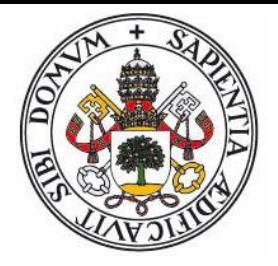

```
def existe(v,x):
  for e in v:
    if e == x: return True
  return False
...
> existe(["Perez","Sanchez","Rodriguez"],"Sanchez")
> True
> existe([12,34,56],34)
> True
> existe([12,34,56],"Sanchez")
> False
```
### **Sobrecarga**

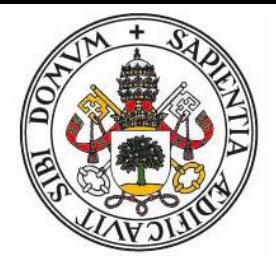

 Se pueden definir métodos con el mismo nombre siempre que el tipo de los parámetros difiera.

```
static boolean existe(String[] vec, String x) {
 for(String e : vec) { if(e.equals(x)) return true; } 
  return false;
}
static boolean existe(Integer[] vec, Integer x) {
  for(Integer e : vec) { if(e.equals(x)) return true; } 
  return false;
}
...
String[] v = {"Perez","Sanchez","Rodriguez"};
Integer[] w = {12, 34, 56};System.out.println(existe(v,"Sanchez"));
System.out.println(existe(w,34));
System.out.println(existe(w,"Sanchez")); // Da error
```
#### **Clase Universal**

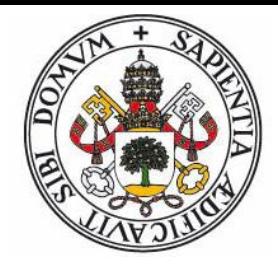

- En Java toda clase hereda de Object
- Object define el método equals
- En Java los arrays son covariantes: B[ ] deriva de A[ ] si B deriva de A.

```
static boolean existe(Object[] vec, Object x) {
  for(Object e : vec) {
    if(e.equals(x)) { return true; } }
  return false;
}
...
String[] v = {"Perez","Sanchez","Rodriguez"};
Integer[] w = {12, 34, 56};System.out.println(existe(v,"Sanchez"));
System.out.println(existe(w,34));
System.out.println(existe(w,"Sanchez")); // No da error
```
### **Clases y métodos genéricos**

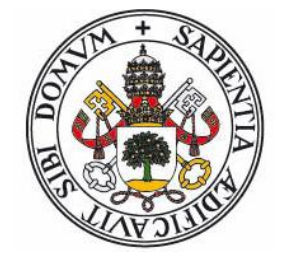

 Se pueden definir tipos (clases) parametrizadas con la sintaxis **<***Identificador de Tipo***,...>**

```
static <T> boolean existe(List<T> vec, T x) {
 for(T e : vec) {
    if( e.equals(x) ) { return true; }
  }
  return false;
}
...
List<String> v = Arrays.AsList("Perez","Sanchez","Rodriguez"); 
List<Integer> w = Arrays.AsList(12,34,56);
System.out.println(existe(v,"Sanchez"));
System.out.println(existe(w,34));
System.out.println(existe(w,"Sanchez")); // Da error
```
#### **Templates en C++**

```
#include <iostream>
using namespace std;
template <class T>
bool existe(T* v, int n, T e) {
  for(int i = 0; i < n; i++) {
    if(v[i] == e) { return(true); }
  }
  return(false);
}
int main () {
  int vec[] = \{12, 34, 56\};
  cout << existe<int>(vec,3,34) ? "Si" : "No";
  return 0;
}
```
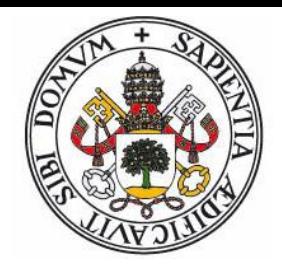

#### **Contenedores (clases parametrizadas)**

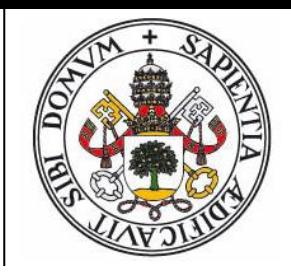

- Un contenedor almacena elementos de un determinado tipo.
- Cada contenedor define una determinada semántica de acceso, inserción y borrado de los elementos, así como las relaciones existentes entre ellos: precedencia, jerarquía (árbol), vecindad (grafo)
- Algunos contenedores (mapa, diccionario) almacenan pares clave-valor.
- La representación más conveniente es mediante una clase parametrizada por el tipo de datos de los elementos.

### **Ejemplo: Contenedor Pila**

```
class NodoString {
   private String val; // Valor almacenado
   private NodoString sig; // Enlace al nodo siguiente 
   public NodoString(String val, NodoString sig) {
    this.val = val; this.sig = sig;
   } 
   public String getVal() { return val; }
   public NodoString getSig() { return sig; }
}
class PilaString {
 NodoString lis = null; // Lista de elementos
 public void push(String x) { lis = new NodoString(x,lis); }
 public String pop() {
   String p = lis.getVal(); lis = lis.getSig();
   return p;
  }
}
```
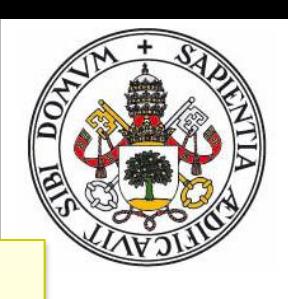

### **Generalización con Object (I)**

```
class Nodo {
   private Object val; // Valor almacenado
   private Nodo sig; // Enlace al nodo siguiente 
   public Nodo(Object val, Nodo sig) { 
    this.val = val; this.sig = sig;
   } 
   public Object getVal() { return val; }
   public Nodo getSig() { return sig; }
}
class Pila {
 Nodo lis = null; // Lista de elementos
 public void push(Object x) { lis = new Nodo(x,lis); }
 public Object pop() {
   Object p = lis.getVal(); lis = lis.getSig();
   return p;
  }
}
```
### **Clase Parametrizada (I)**

```
class Nodo<T> {
   private T val; // Valor almacenado
   private Nodo<T> sig; // Enlace al nodo siguiente 
   public Nodo(T val, Nodo<T> sig) {
    this.val = val; this.sig = sig;
   } 
   public T getVal() { return val; }
   public Nodo<T> getSig() { return sig; }
}
class Pila<E> {
  Nodo<E> lis = null; // Lista de elementos
  public void push(E x) { list = new Nodes}(x, lis); }public E pop() {
    E p = lis.getVal(); lis = lis.getSig();
   return p;
  }
}
```
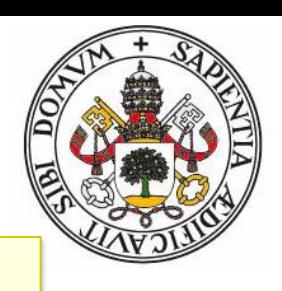

### **Generalización con Object (II)**

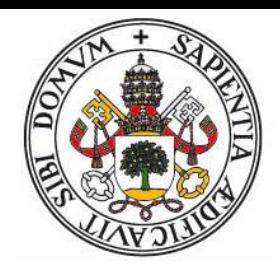

```
Pila pilaStr = new Pila(); // Pila de Strings
Pila pilaInt = new Pila(); // Pila de Integers
// Toda clase deriva de Object
pilaStr.push("Pedro");
pilaStr.push("Marcos");
pilaInt.push(42);
// Al obtener datos es necesario casting explícito
String cad = (String) pilaStr.pop();
int n = (Integer) pilaInt.pop();
// Es posible mezclar datos
pilaStr.push(23);
// La siguiente instrucción produce error en ejecución
cad = (String) pilaStr.pop();
```
#### **Clase Parametrizada (II)**

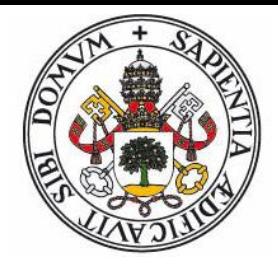

```
Pila<String> pilaStr = new Pila(); // Pila de Strings
Pila<Integer> pilaInt = new Pila(); // Pila de Integers
// Existe comprobación estática de tipos
pilaStr.push("Pedro");
pilaStr.push("Marcos");
pilaInt.push(42);
// No se requiere casting explícito
String cad = pilaStr.pop();
int n = pilaInt.pop();
// No es posible mezclar datos – Esta sentencia produce
// error en compilación
pilaStr.push(23);
```
#### **Genericidad restringida**

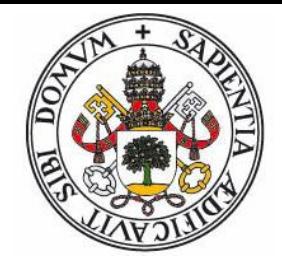

- Existen algoritmos que no se pueden aplicar a cualquier tipo de datos. Ejemplo: La ordenación sólo se puede aplicar a datos para los que tenga sentido la operación de comparación.
- En Java (y C#, Eiffel, ...) se puede restringir el alcance de un tipo parametrizado:
- **<T extends** *Clase>* : Sólo permite clases que sean o deriven de *Clase.*
- *<***?> :** Representa una clase desconocida
- **<? extends** *Clase> :* Representa una clase desconocida pero que es o deriva de *Clase.*
- *<***? super** *Clase***>** : Representa una clase desconocida pero que es una clase base de *Clase.*

### **Ejemplo 1 – Búsqueda Sec.**

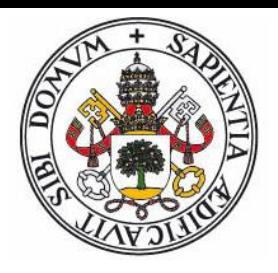

- Extender el algoritmo de búsqueda secuencial no solo a arrays sino a cualquier contenedor que se pueda recorrer.
- En Java es posible usar un bucle for-each a cualquier contenedor que implemente la interfaz Iterable<E> (contiene elementos de tipo E)

```
static <T extends Iterable<E>,E> boolean existe(T vec, E x) 
\{for(E e : vec) {
     if( e.equals(x) ) { return(true); }
   }
   return(false);
}
```
### **Ejemplo 2 – Ordenación**

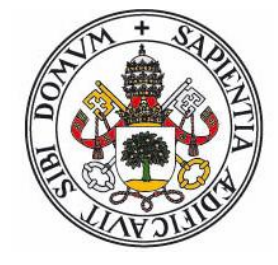

 Algoritmo para ordenar cualquier lista de elementos de tipo (clase) B: (definición en clase Collections)

```
public static <T extends Comparable<? super T>> void
  sort(List<T> list)
```
- En esta versión se requiere que los elementos implementen la interfaz Comparable<A> (que define la operación de comparación entre A's). En una lista de B's, la clase B pueden no implementar directamente la interfaz Comparable<B>, sino basarse en la implementación de alguna clase base suya (A).
- Otra definición, usando una función externa (encapsulada en objeto con interfaz Comparator<A>):

```
public static <T> void 
  sort(List<T> list, Comparator<? super T> c)
```
### **Covarianza y Contravarianza**

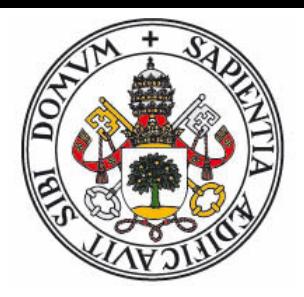

- Dadas las clases (o tipos de datos) **A** y **B,** se dice que **B es compatible con A** si se puede asignar un valor de tipo **B** a una variable de tipo **A**.
- En orientación <sup>a</sup> objeto, el **polimorfismo** nos dice que si **B deriva de A**, entonces **B es compatible con A.**
- Cuando tratamos con **clases parametrizadas**, las cosas se complican: ¿Bajo que circunstancias son compatibles las clases **List<A>** y **List<B>**?
	- **Covarianza: List<B>** es compatible con **List<A>** si **B** es compatible con **A**
	- $\bullet$  **Contravarianza: List<A>** es compatible con **List<B>** si **B** es compatible con **A**
	- $\bullet$  **Incompatibilidad: List<B>** y **List<A>** son incompatibles, independientemente de la compatibilidad entre **B** y **A** (salvo que sean la misma la clase, claro).

### **Herencia y Genericidad (I)**

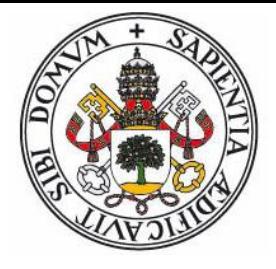

- ¿Una Lista de Alumnos es una Lista de Personas? (Suponemos que todo Alumno es una Persona)
- Si la respuesta es si, entonces Lista<Alumno> se podría considerar derivado de Lista<Persona> (todo contenedor sería covariante respecto a su tipo parametrizado)

```
Lista<Alumno> lisA = new Lista();
... Se introducen alumnos en lisA ...
// Correcto si son covariantes
Lista<Persona> lisP = lisA;
// Correcto, se obtiene un Alumno que es una Persona 
Persona p = lisP.elemento(0);
// Incorrecto: Se inserta una Persona en una lista
// de alumnos (el compilador no lo detectaría)
lisP.incluir( new Persona(...) );
```
### **Herencia y Genericidad (II)**

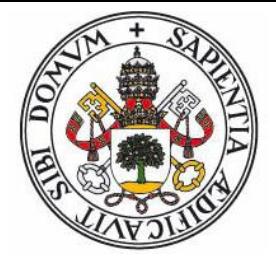

- Un contenedor parametrizado por B debería ser covariante respecto a los accesos (se puede acceder a datos considerando que es un contenedor de A's, donde B deriva de A)
- Sin embargo debería ser contravariante respecto a las modificaciones (se pueden insertar datos de clase C , derivada de B) y por tanto se puede considerar que es un contenedor de C's.
- Para manejar estas situaciones, los lenguajes adoptan distintos enfoques:
	- En Java los arrays son covariantes.
	- Pero las clases normales no: Son incompatibles respecto al tipo parametrizado.
	- Respecto a los métodos, la covarianza y contravarianza se indica mediante el tipo desconocido (*wilcard*, ?) con los modificadores super (contravarianza) y extends (covarianza)

### **Ejemplo de uso de sort (I)**

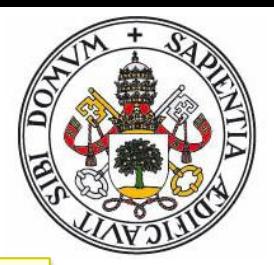

```
class Persona { public String nombre; }
// Clase para ordenar Personas por nombre
class CompNombre implements Comparator<Persona> {
  public int compare(Persona o1, Persona o2) {
     return o1.nombre.compareTo(o2.nombre);
  }
}
class Alumno extends Persona { public double nota; }
// Clase para ordenar Alumnos por nota
class CompNota implements Comparator<Alumno> {
   public int compare(Alumno o1, Alumno o2) {
     if(o1.nota == o2.nota) { return 0; }
     else { return (o1.nota < o2.nota ? -1 : +1); }
   }
}
```
### **Ejemplo de uso de sort (II)**

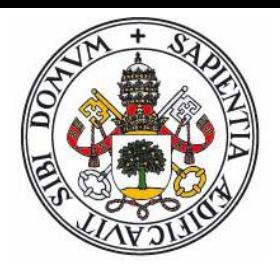

- Ya que todo **Alumno** es una **Persona**, sería deseable poder ordenar colecciones de alumnos usando comparadores definidos no solo para alumnos sino tambien para personas (y cualquier clase base de persona)
- Para ello no se debe indicar que el tipo parámetro de **Comparator** puede ser cualquier clase base de **T**.
- Así, en lugar de ésta definición:

```
<T> void sort(List<T> list, Comparator<T> c)
```
 Se indica que el tipo parámetro de **Comparator** es desconocido (**?**) pero base de **T**:

**<T> void sort(List<T> list, Comparator<? super T> c)**

### **Ejemplo de uso de sort (III)**

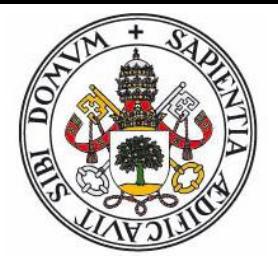

 Supongamos que queremos ordenar una lista de alumnos primero por nota y luego por nombre, usando objetos de clase **CompNota** y **CompNombre** para indicar el método de comparación:

```
List<Alumno> lis = new List();
// Se introducen datos en lis y se ordena por nota
Collections.sort(lis, new CompNota()); // (1)
// Se ordena por nombre
Collections.sort(lis, new CompNombre()); // (2)
```
Si la declaración de sort hubiera sido:

```
static <T> void sort(List<T> list, Comparator<T> c)
```
 Entonces el primer ordenamiento sería válido (**List<Alumno>** y **Comparator<Alumno>**) pero no el segundo (**List<Alumno>** y **Comparator<Persona>**)

# **EJEMPLO: FRECUENCIADOR**

#### **Problema:**

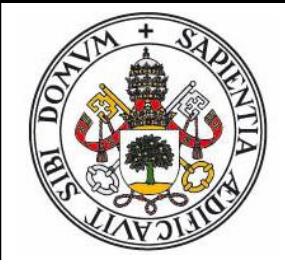

- Dado un fichero de texto, se desea obtener la lista de pares (carácter, frecuencia) ordenada de mayor a menor por frecuencia, donde ésta indica el número de veces que aparece cada carácter en el texto.
- Se sabe que se va a pedir aplicar este problema a ficheros de texto que contengan otro tipo de datos (palabras, enteros, etc.) por lo que es esencial resolver el problema de la forma más general posible.

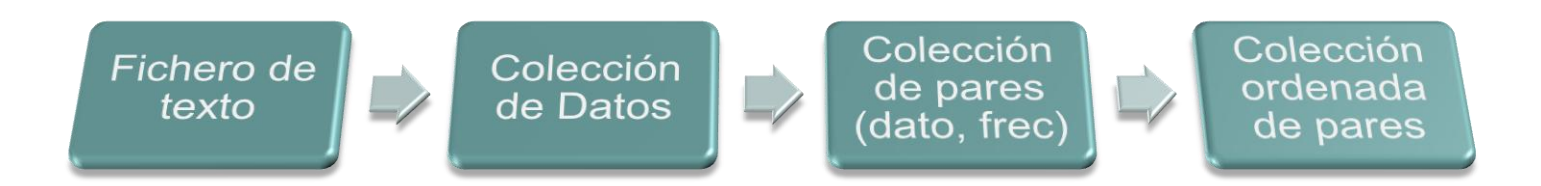

### **Solución Java (I)**

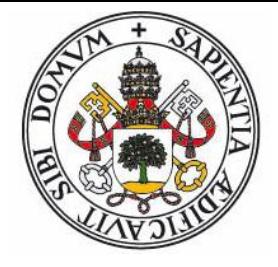

 La clase parametrizada Cuenta<T> representa a un par (dato, frecuencia), donde T es el tipo del dato:

```
public class Cuenta<T> {
    T elem;
    int num;
    public Cuenta(T elem) { 
      this.elem = elem;
      num = 1;}
    public T getElem() { return elem; }
    public int getNum() { return num; }
    public void incr() { num++; }
}
```
### **Solución Java (II)**

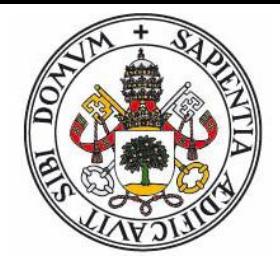

```
public static <T> Cuenta<T> busqueda(List<Cuenta<T>> l, T e) {
   for(Cuenta<T> c : l) {
     if(c.getElem().equals(e)) { return c; }
   }
   return null;
}<br>}
public static <T> List<Cuenta<T>> recuento(List<T> lis) {
   List<Cuenta<T>> res = new ArrayList<Cuenta<T>>();
   for(T elem : lis) {
     Cuenta<T> c = busqueda(res,elem);
     if(c == null) { res.add(new Cuenta<T>(elem)); } 
     else { c.incr(); }
   }
   return res;
}
```
#### **Algoritmo para caracteres**

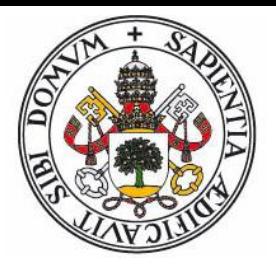

```
static void FreqCar(string nomfich) throws IOException {
  String txt = Files.readString(Path.of(nomfich));
  List<Character> lis = new ArrayList<>();
   for(i = 0; i < lin.lenght(); i++) { 
     lis.add(lin.charAt(i));
   }
   List<Cuenta<Character>> lisc = recuento(lis);
   // Para usar sort debemos hacer que Cuenta
 // implemente la interfaz Comparable (ver pag. 33)
  Collections.sort(lisc);
   for(Cuenta<Character> c : lisc) {
     System.out.println(c.getNum()+": "+c.getElem());
   }
}
```
#### **Algoritmo para palabras**

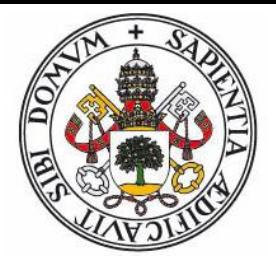

```
static void FreqPal(string nomfich) throws IOException {
   String txt = Files.readString(Path.of(nomfich));
  // Usamos expresiones regulares (split) para
  // dividir el texto en palabras
   List<String> lis = Arrays.asList(txt.split("\\b"));
   List<Cuenta<String>> lisc = recuento(lis);
   // Para usar sort debemos hacer que Cuenta
   // implemente la interfaz Comparable (ver pag. 33)
  Collections.sort(lisc);
   for(Cuenta<String> c : lisc) {
    System.out.println(c.getNum()+": "+c.getElem());
   }
}
```
#### **Algoritmo para enteros**

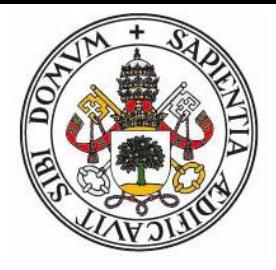

```
static void FreqEnt(string nomfich) throws IOException {
   String txt = Files.readString(Path.of(nomfich));
  // Usamos Scanner para dividir el texto en enteros
   List<Integer> lis = new ArrayList();
   Scanner sc = new Scanner(System.in);
  while(sc.hasNextInt()) { lis.add(sc.nextInt()); }
   List<Cuenta<Integer>> lisc = recuento(lis);
   // Para usar sort debemos hacer que Cuenta
   // implemente la interfaz Comparable (ver pag. 33)
  Collections.sort(lisc);
   for(Cuenta<Integer> c : lisc) {
      System.out.println(c.getNum()+": "+c.getElem());
   }
}
```
#### **Cuenta Comparable**

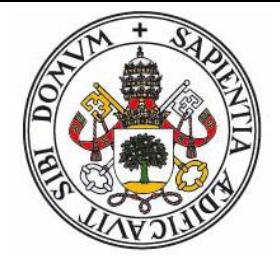

```
public class Cuenta<T> implements Comparable<Cuenta> {
   T elem;
    int num;
    public Cuenta(T elem) { this.elem = elem; num = 1; }
    public T getElem() { return elem; }
    public int getNum() { return num; }
    public void incr() { num++; }
    public int compareTo(Cuenta o) {
       if(o.getNum() == num) { return 0; }else if(o.getNum() > num) { return 1; }
      else { return -1; }
    }
}
```